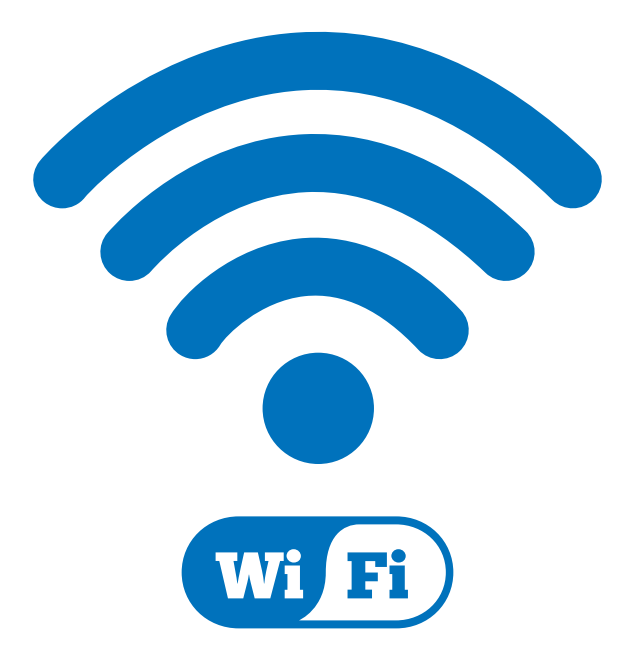

## Dla pacjentów na terenie Szpitala dostępna jest **bezpłatna sieć WI-FI.**

Aby korzystać z Internetu, należy połączyć się z siecią **"Pacjenci\_USK"** oraz potwierdzić informację o korzystaniu z sieci ogólnodostępnej.

Do poprawnego działania wymagana jest przeglądarka **Mozilla Firefox.**

By zalogować się w sieci należy podać swój **adres e-mail.**

Szczegółowe zasady korzystania z internetu oraz telefonów dostępne są w dyżurce pielęgniarskiej oraz na stronie internetowej Szpitala w zakładce "Dla pacjenta"